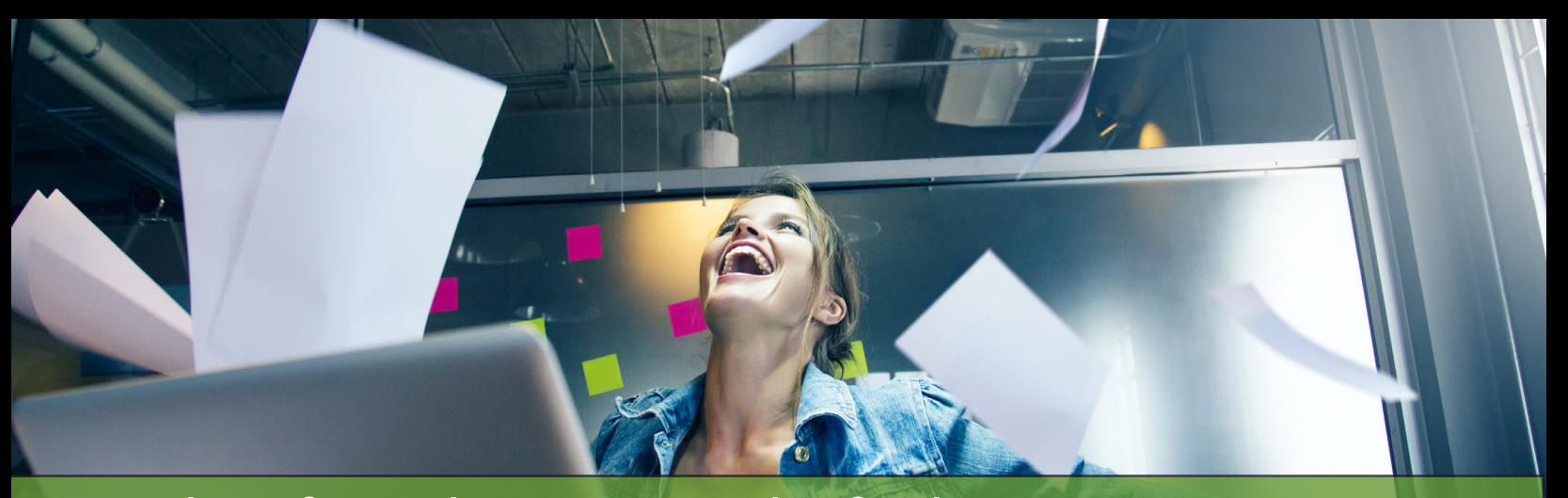

# Freedom from the paperwork of submitting Explanation of Benefits (EOB) for healthcare expenses!

Our **new and improved BPAS ClaimFinder,** eliminates the paperwork for verifying debit card payments and reimbursements. If you've already enrolled in BPAS ClaimFinder, you know how easy it is. Now, it's even better! With more carriers participating than ever before, you're going to want to get started right away.

### **What is BPAS ClaimFinder?**

BPAS ClaimFinder is a secure portal that gathers your Explanation of Benefits (EOBs) from your medical, dental, and vision carriers. It automatically sends your EOBs to us for processing under your BPAS FSA, HRA, or VEBA HRA.

#### **What are the benefits to using BPAS ClaimFinder?**

Claims documentation can be difficult to understand and time-consuming to submit all the necessary information. With a quick registration process, BPAS ClaimFinder will automatically connect with your insurance carriers daily to find any new EOBs and substantiate the expense on your behalf any time you pay with your benefit debit card. It's that easy.

### **How do I register for a BPAS ClaimFinder account?**

Login to your insurance carrier websites and retrieve your respective credentials for each one (user ID/password). **Watch your email for a message from ClaimFinder.**  Open the email and follow the link to complete the online registration steps.

#### **How do I know if my insurance carrier participates?**

When you open the email link (see above), only your company's participating insurance carriers will show. Just click on each and add the respective credentials. You may also use the search feature to find other carriers.

#### **Can I add my dependents to BPAS ClaimFinder?**

Yes! You may add information to BPAS ClaimFinder so your dependent claims data will also be retrieved. Just use the search feature to find their carrier(s) and follow the steps above to add the credentials.

## **Signing up for BPAS ClaimFinder is as easy as 1-2-3:**

- **q** Have your insurance company sign-in credentials at your fingertips (user ID, password) for you and any dependents with credentials.
- **w** Open the email from ClaimFinder and complete the online registration steps.
- **e** We'll take care of the rest. Every time a carrier issues an EOB, we'll retrieve the information automatically.

# **Questions? Let's talk. Call us at: 1-866-401-5272**

 $in$ 

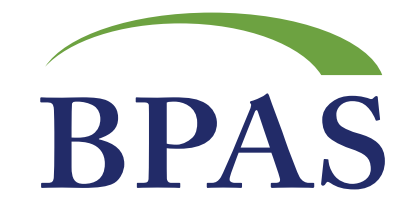